# **Servidor NAS**

# **Què és un servidor NAS?**

NAS és l'acrònim de W[Network-attached storage,](https://en.wikipedia.org/wiki/Network-attached storage) un sistema d'emmagatzemament de dades en ordinadors en xarxa. És a dir, es tracta d'un servidor optimat per oferir espai de disc a altres ordinadors a través de la xarxa, bé emprant sistemes de fitxers en xarxa Network\_File\_System\_(protocol)| NFS]] o [[wp>WebNFS]] per Unix/Linux, i [[wp>CIFS]] per [[wp>Microsoft\_Windows| Microsoft Windows]]- o a través de protocols de xarxa com [FTP](https://en.wikipedia.org/wiki/FTP), HTTP[/WebDAV,](https://en.wikipedia.org/wiki/WebDAV) etcètera.

## **Un servidor NAS pel SeRMN?**

Ateses les creixents necessitats d'espai de disc per dades, i la conveniència de poder accedir-hi a les dades des de diferents ordinadors, estic considerant la possibilitat de posar en marxa una sistema NAS al servei. Per això podríem fer servir

- sistemes comercials clau en mà,
- sistemes construïts a partir d'un ordinador dotat amb diferents discos de gran capacitat amb un sistema operatiu especialitzat (per exemple, fent servir WFreeNAS).
- o els servidors del [Servei d'Informàtica](http://www.uab.cat/si) si estiguessin disponibles i oferissin una solució fiable.

Una consulta ràpida a la Míriam i a en Rui ens dóna idea del volum de dades generat pels dos instruments del [SeRMN](http://sermn.uab.cat) que més en generen, així com el temps de generació corresponent,

- 1 punxada al cromatògraf de l'espectròmetre DPX-500 pot traduir-se en uns 130 MB, si s'enregistren totes les dades (cromatograma x diode array detector) + espectre de masses, o en uns 40-70 MB si només s'enregistra el cromatograma a unes poques longituds d'ona i els espectres de masses, amb un temps de generació de 30-60 minuts. I l'espai ocupat creixerà amb el processament de les dades.
- un estudi complet d'un ratolí que inclogui l'adquisició de diferents imatges i espectres (MRSI) pot ocupar gairebé 1 GB, amb un temps de generació de 6 hores, espai que també augmentarà en processar els espectres.

A partir d'aquestes dades es fàcil concloure que un mes de treball (20 dies laborals) podria donar lloc a un total de 80-160 Gb de dades a emmagatzemar.

I si aquestes dades s'han de processar en diferents ordinadors, llavors tenim que l'espai es multiplica pel nombre d'ordinadors on s'han de copiar, alhora que s'afegeixen noves complicacions,

- el problema de transferir aquest volum de dades múltiples vegades entre els ordinadors implicats,
- la sincronització entre les dades manipulades a diferents ordinadors, i
- la necessitat de fer còpies de seguretat dels fitxers distribuïts als diferents ordinadors emprats.

Tanmateix, si pensem en un escenari en què totes les dades es centralitzen en un únic servidor un cop adquirides, i on les dades són accessibles des de diferents ordinadors (clients), i es processen als

W

clients però s'emmagatzemen al servidor, el volum de dades a transferir repetidament es redueix significativament, alhora que es centralitza (i simplifica) la realització de còpies de seguretat.

### **Enllaços d'interés**

#### **Especificacions i protocols**

- W [Network Attached Storage \(NAS\)](https://en.wikipedia.org/wiki/Network-attached_storage)
- W [Storage Area Network](https://en.wikipedia.org/wiki/Storage_Area_Network)
- . W [Direct-attached storage](https://en.wikipedia.org/wiki/Direct-attached_storage)
- [NAS, DAS or SAN?](http://www.storagesearch.com/xtore-art1.html) Choosing the Right Storage Technology for Your Organization
- W [RAID, Redundant Array of Inexpensive Disks](https://en.wikipedia.org/wiki/RAID)
- . W [Standard RAID levels](https://en.wikipedia.org/wiki/Standard_RAID_levels)
- W [HTTP/WebDAV, Web-based Distributed Authoring and Versioning](https://en.wikipedia.org/wiki/Webdav)

#### **Recomanacions i articles tècnics**

- [How To Choose the Right NAS for You,](http://www.smallnetbuilder.com/content/view/30107/77/) by Tim Higgins. July 25, 2007
- [RAID Tutorial,](http://www.acnc.com/04_01_00.html) by Advanced Computer & Network Corporation, 1996.
- [Smart SOHOs Don't Do RAID,](http://www.smallnetbuilder.com/content/view/30060/79/) by Tim Higgins. June 12, 2007
- [Build a Cheap and Fast RAID 5 NAS,](http://www.smallnetbuilder.com/content/view/27840/77/) by Bill Meade. August 01, 2006
- [How To Build a Really Fast NAS Part 1: Introduction,](http://www.smallnetbuilder.com/content/view/30553/77/) by Tim Higgins. August 18, 2008
- [How To Build a Really Fast NAS Part 2: Shaking Down the Testbed,](http://www.smallnetbuilder.com/content/view/30553/77/) by Tim Higgins. August 25, 2008
- [FreeNAS System and Skill Requirements.](http://www.dailycupoftech.com/freenas-system-and-skill-requirements/?tourId=FreeNASTour&skinId=DCoT)
- [Low-Cost Storage Tools. Open-Source Projects Provide Increasing Choices,](http://www.processor.com/editorial/article.asp?article=articles/p2942/23p42/23p42.asp&guid=&searchtype=&WordList=&bJumpTo=True) by by Darrell Dunn. October 19, 2007
- [IOzone Filesystem Benchmark](http://www.iozone.org/)
- [USB speeds \(vs. FireWire or LAN Ethernet\)](http://www.lyberty.com/tech/terms/usb.html)

#### **Solucions basades en programari lliure**

- [Openfiler website](http://www.openfiler.com/)
- W[Openfiler](https://en.wikipedia.org/wiki/Openfiler)
- [FreeNAS website](http://www.freenas.org/)
- W[FreeNAS](https://en.wikipedia.org/wiki/FreeNAS)
- [Nexenta website](http://www.nexenta.org/)
- W [Nexenta OS](https://en.wikipedia.org/wiki/Nexenta)

#### **Solucions basades en hardware**

- [NAS Charts](http://www.smallnetbuilder.com/component/option,com_nas/Itemid,190)
- [Cheap and Reliable RAID 5 Storage Compared : A Mid-price Category Worth Considering,](http://www.tomshardware.com/reviews/cheap-reliable-raid-5-storage-compared,832.html) by Patrick Schmid, June 25, 2004.
- [More Cheap and Fast RAID 5 NASes,](http://www.smallnetbuilder.com/content/view/30431/77/) by Tim Higgins. May 13, 2008
- [Synology Inc.](http://www.synology.com/enu/index.php)
- [Iomega](http://store.iomega.com/)
- [HP StorageWorks NAS Systems](http://h18006.www1.hp.com/storage/nas/index.html)
- [Buffalo Technology Network Storage](http://www.buffalotech.com/products/network-storage/)
- [NETGEAR Storage](http://www.netgear.com/Products/Storage.aspx)
- [NETGEAR ReadyNAS Community](http://www.readynas.com/)
- [Lynksys. A Division of Cisco Systems, Inc.](http://http://www.linksys.com/)
- [Thecus Tech., Corp.](http://www.thecus.com/)
- [BlackArmor® Network Attached Storage.](http://www.seagate.com/www/en-us/products/network_storage/blackarmor/)
- [JetStor SAS 712S](http://storage.vspl.co.uk/sas_712s.htm)

#### **Solucions basades en núvol privat**

- [private cloud Tag Index](http://www.serverwatch.com/tags/index.php/141412) at ServerWatch.
	- o [Private Cloud, Defined.](http://www.serverwatch.com/trends/article.php/3861191/Private-Cloud-Defined.htm) By Paul Rubens, January 27, 2010.
	- [Open Source Software Spotlight](http://www.serverwatch.com/hottopics/index.php/28761/Open-Source-Software-Spotlight)
	- [From Obsolete Servers to Private Cloud in 3 Easy Steps.](http://www.serverwatch.com/trends/article.php/3884621/From-Obsolete-Servers-to-Private-Cloud-in-3-Easy-Steps.htm) By Sonny Discini, May 27, 2010.
- [Eleven Open Source Cloud Computing Projects to Watch.](http://socializedsoftware.com/2010/01/20/eleven-open-source-cloud-computing-projects-to-watch/) By Mark on January 20, 2010.
- [OxygenCloud](http://www.oxygencloud.com/)
- [Eucalyptus](http://www.eucalyptus.com/) and WEucalyptus (computing)
- [OpenNebula](http://www.opennebula.org/) and W[OpenNebula](https://en.wikipedia.org/wiki/OpenNebula)

From: <https://sermn.uab.cat/wiki/> - **SeRMN Wiki**

Permanent link: **[https://sermn.uab.cat/wiki/doku.php?id=sermn\\_wiki:userpages:marta:nas\\_server](https://sermn.uab.cat/wiki/doku.php?id=sermn_wiki:userpages:marta:nas_server)**

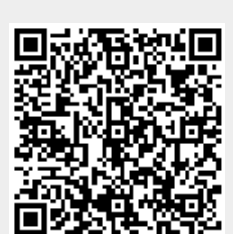

Last update: **2012/10/22 00:52**